Strings and Streams

#### Question Hut!

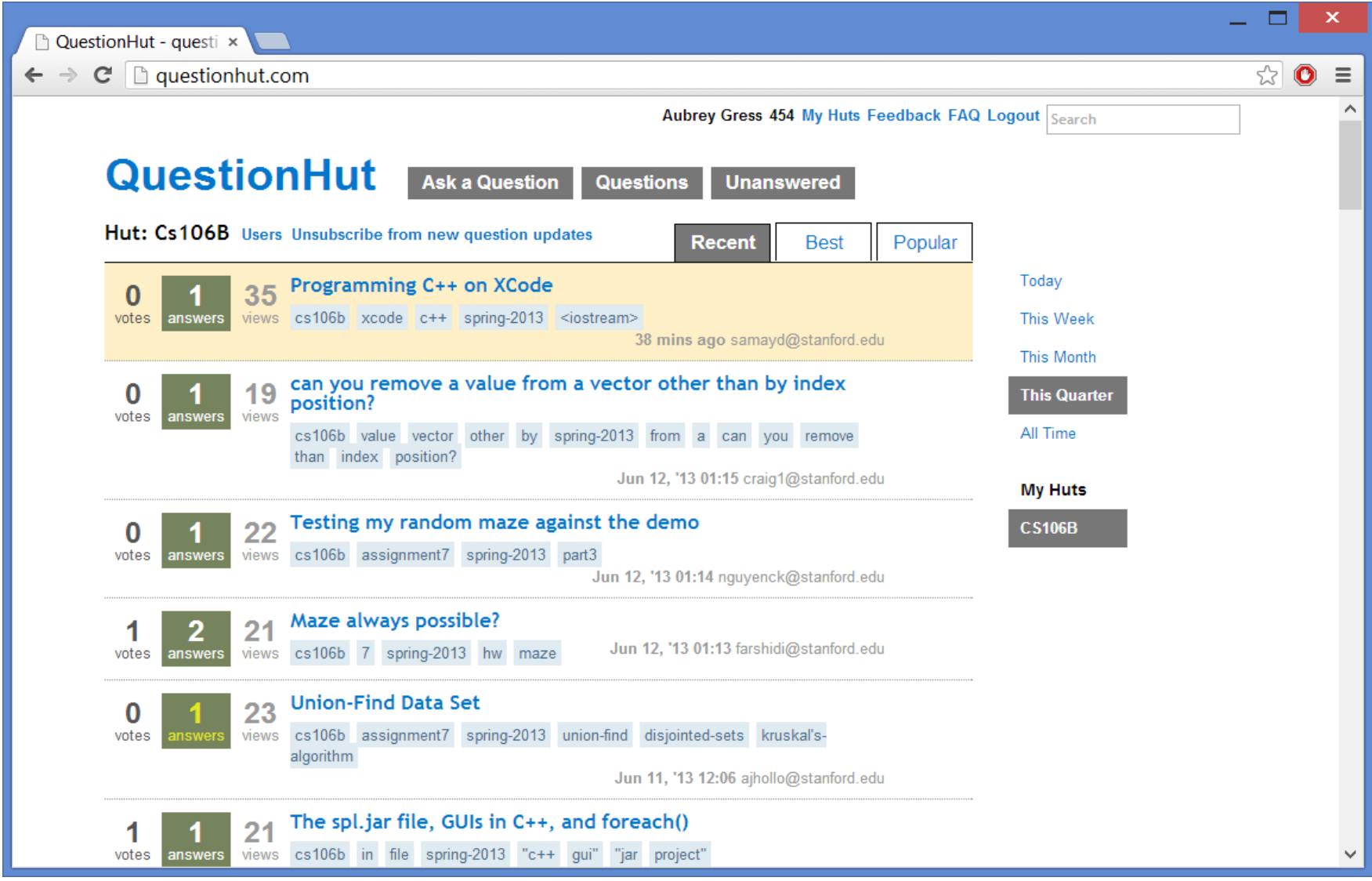

#### Question Hut!

- Very useful!
- Great for general questions that other students may be having. For example:
	- "How does this code from lecture work?"
	- "When would I use a HashMap as opposed to a Vector?"
- Please don't post your code.

#### LAIR Hours Start Today

- Sunday-Wednesday, 7-11PM
- Great place to work on assignments

#### Bad Style #4

```
const int kSumMax = 10;
int sum;
int main() {
    sum = 0;
   for (int i = 0; i < kSumMax; i++) {
       sum += i;
    }
    cout << "Sum:" << sum;
    return 0;
```
**}**

#### Bad Style #4

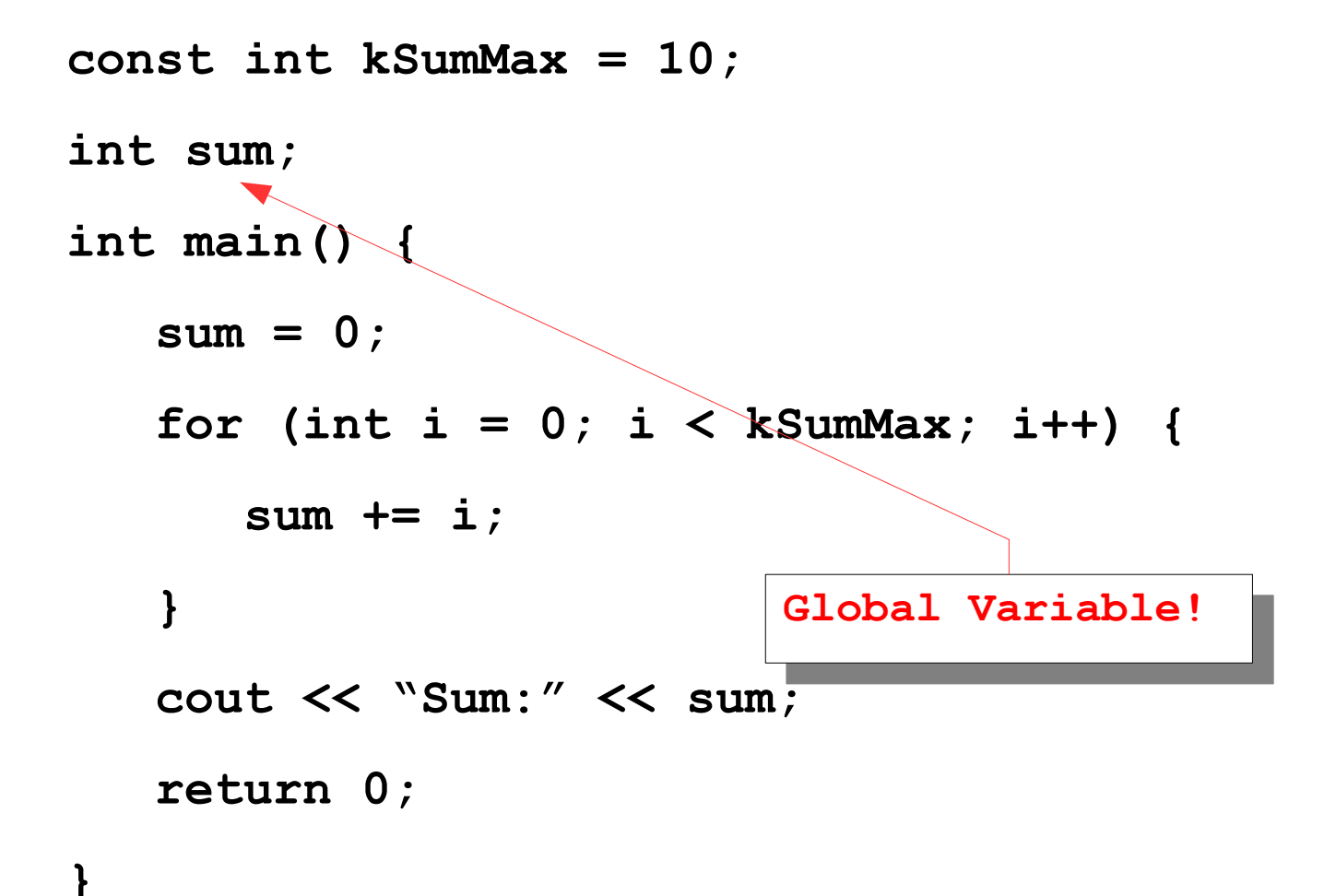

#### Good Style #4

```
const int kSumMax = 10;
int main() {
    int sum = 0;
   for (int i = 0; i < kSumMax; i++) {
       sum += i;
    }
    cout << "Sum:" << sum;
    return 0;
}
```
#### Another View of Factorials

$$
n! = \begin{cases} 1 & \text{if } n = 0 \\ n \times (n-1)! & \text{otherwise} \end{cases}
$$

```
int factorial(int n) {
    if (n == 0) {
         return 1;
     } else {
         return n * factorial(n - 1);
 }
}
```
# Today

- $\cdot$  C++ Strings
- Recursion with Strings
- Reading Files in C++
- Parameter Passing and Common Mistakes

# Today

- C++ Strings
- Recursion with Strings
- Reading Files in C++
- Parameter Passing and Common Mistakes

## Strings

- A **string** is a (possibly empty) sequence of characters.
- Strings in  $C++$  are conceptually similar to strings in Java.
- There are several minor differences:
	- Different names for similar methods.
	- Different behavior for similar methods
- And some really major differences:
	- Two types of strings in  $C++$ .

### C++ Strings

- $\bullet$  C++ strings are represented with the string type.
- To use string, you must

**#include** <string>

at the top of your program.

• You can get the number of characters in a string by calling

*str*.length()

#### C++ Strings

• You can read a single character in a string by writing

#### *str*[*index*]

• Despite the above syntax,  $C++$  strings are not arrays; it's just a convenient syntactic shortcut.

#### Operations on Characters

- In C++, the header **<cctype>** contains a variety of useful functions that you can apply to characters.
- The following functions check whether a character is of a given type:

**isalpha isdigit isalnum islower isupper isspace ispunct**

## Strings are Mutable

- Unlike Java strings, C++ strings are mutable and can be modified.
- Change an individual character:

*str*[*index*] = *ch*

• Append more text:

#### *str* += *text*

• These operations directly change the string itself, rather than making a copy of the string.

#### Other Important Differences

• In  $C++$ , the  $==$  operator can directly be used to compare strings:

```
 if (str1 == str2) {
                 /* strings match */
 }
```
• You can search a string for some other string by using find (instead of indexOf). find returns string::npos instead of -1 if the string isn't found:

```
 if (str1.find(str2) != string::npos) {
            /* found str2 inside str1 */
 }
```
• You can get a substring of a string by calling the substr method. substr takes in a start position and *length* (not an end position!)

```
 string allButFirstChar = str.substr(1);
 string lastFiveChars = str.substr(str.length() - 5, 5);
```
#### Even More Differences

- In Java, you can concatenate just about anything with a string.
- $\cdot$  In C++, you can only concatenate strings and characters onto other strings.
- We provide a library "strlib.h" to make this easier.

string  $s = "I$  like " + integerToString(137);

## And the Biggest Difference

- $\cdot$  In C++, there are two types of strings:
	- C-style strings, inherited from the C programming language
	- $C++$  strings, a library implemented in  $C++$ .
- Any *string literal* is a C-style string.
- Most of the operations we've just described work on C-style strings.
- Takeaway point: Be careful with string literals in C++.
	- Use the string type whenever possible.

#### string s = "Nubian " + "ibex";

#### string s = "Nubian " + "ibex";

Each of these strings is a C-style.<br>. string, and C-style strings cannot be added with +. This code doesn't ompile. Each of these strings is a C-style string, and C-style strings cannot be added with +. This code doesn't compile.

#### string s = "Nubian " + "ibex";

#### string  $s = string('Nubian'') + "ibex";$

#### string  $s = string('Nubian'') + "ibex";$

Now that we explicitly add a cast from a C-style string to a C++-style string, this code is legal. If you need to perform concatenations like this ones,  $\vert$  $\frac{d}{dt}$  sure to cast at least one of the string literals to  $\frac{d}{dt}$ a C++ string. Now that we explicitly add a cast from a C-style string to a C++-style string, this code is legal. If you need to perform concatenations like this ones, make sure to cast at least one of the string literals to a C++ string.

# Today

- C++ Strings
- Recursion with Strings
- Reading Files in C++
- Parameter Passing and Common Mistakes

**if** (*problem is sufficiently simple*) {

*Directly solve the problem.*

 *Return the solution.*

} **else** {

}

 *Split the problem up into one or more smaller problems with the same structure as the original.*

 *Solve each of those smaller problems.*

 *Combine the results to get the overall solution.*

 *Return the overall solution.*

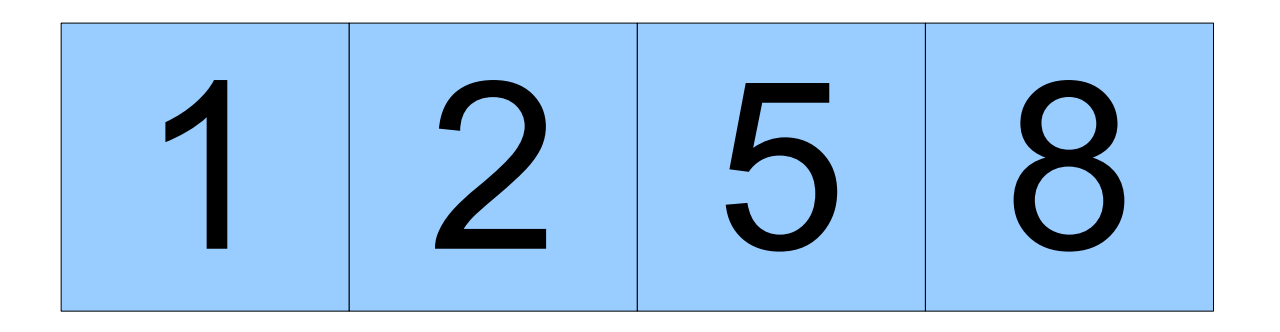

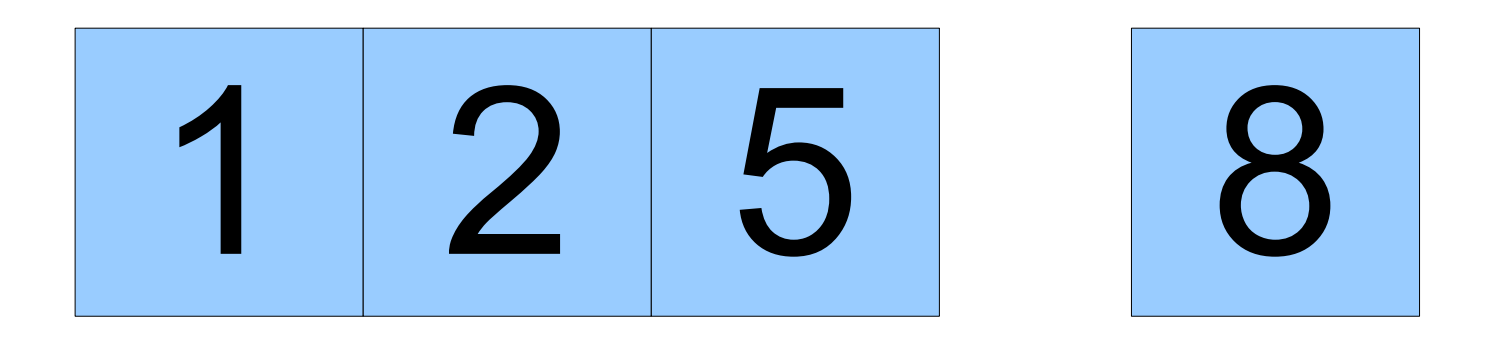

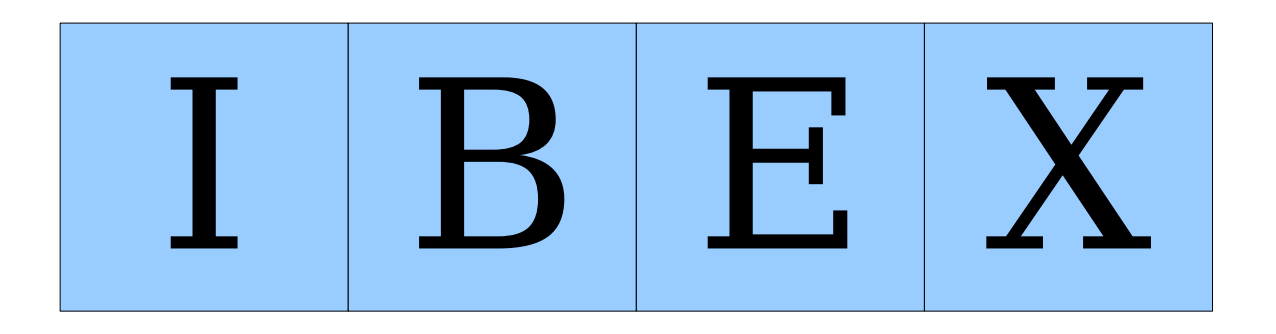

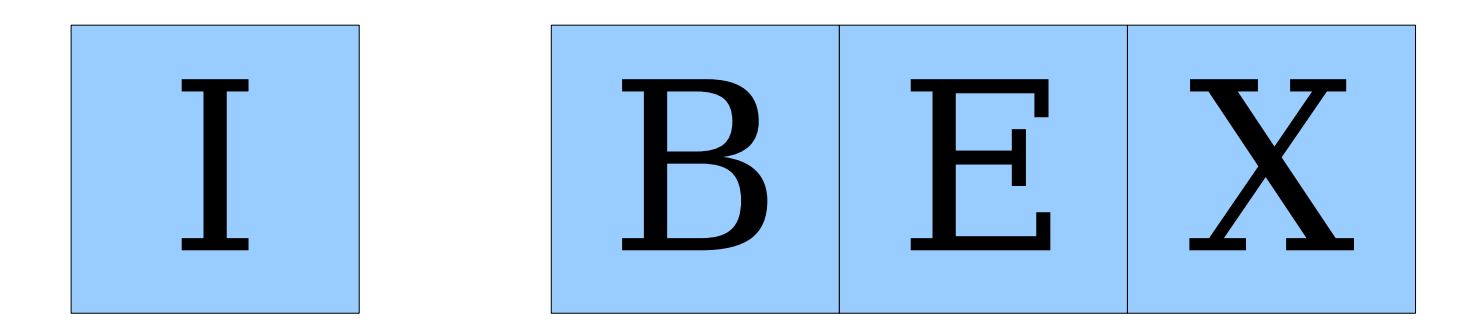

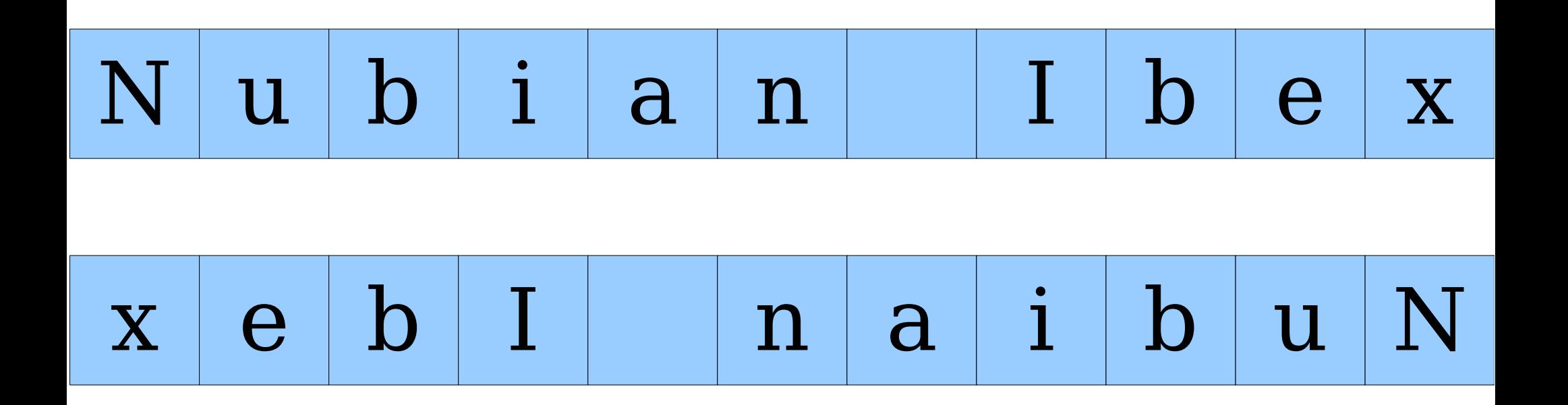

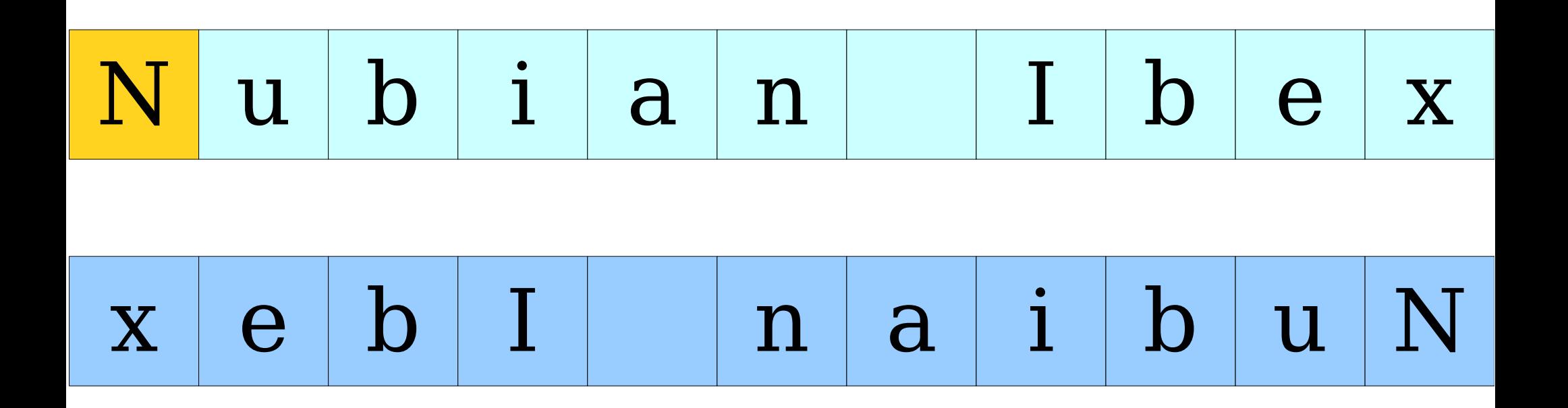

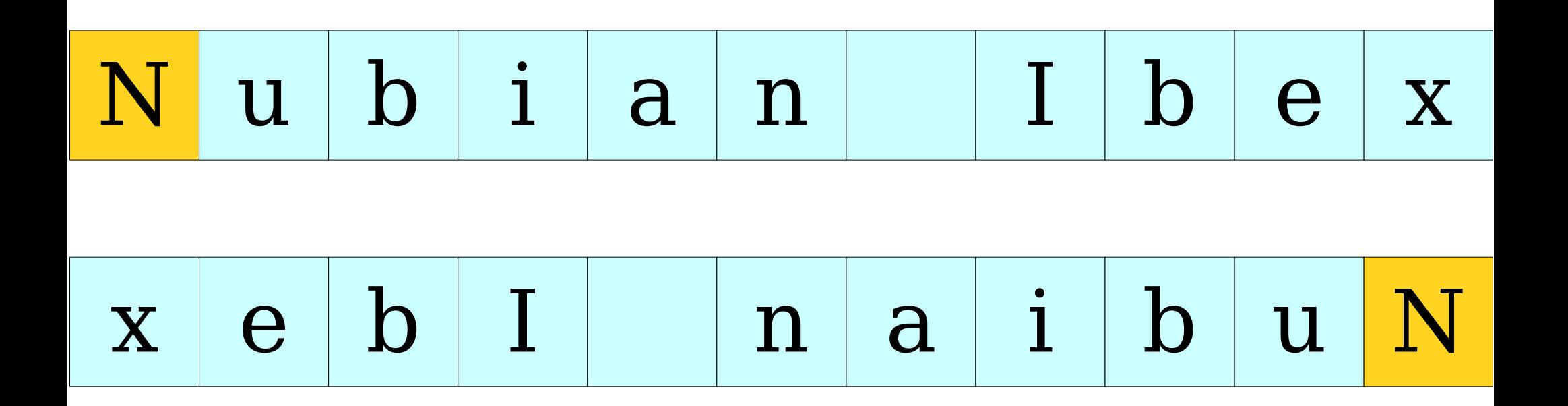

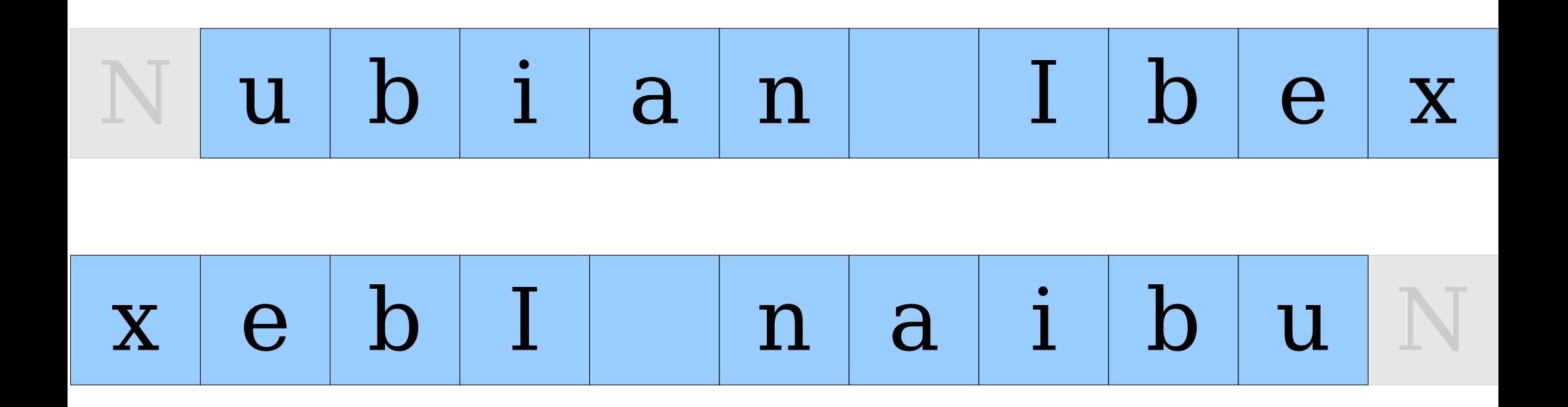

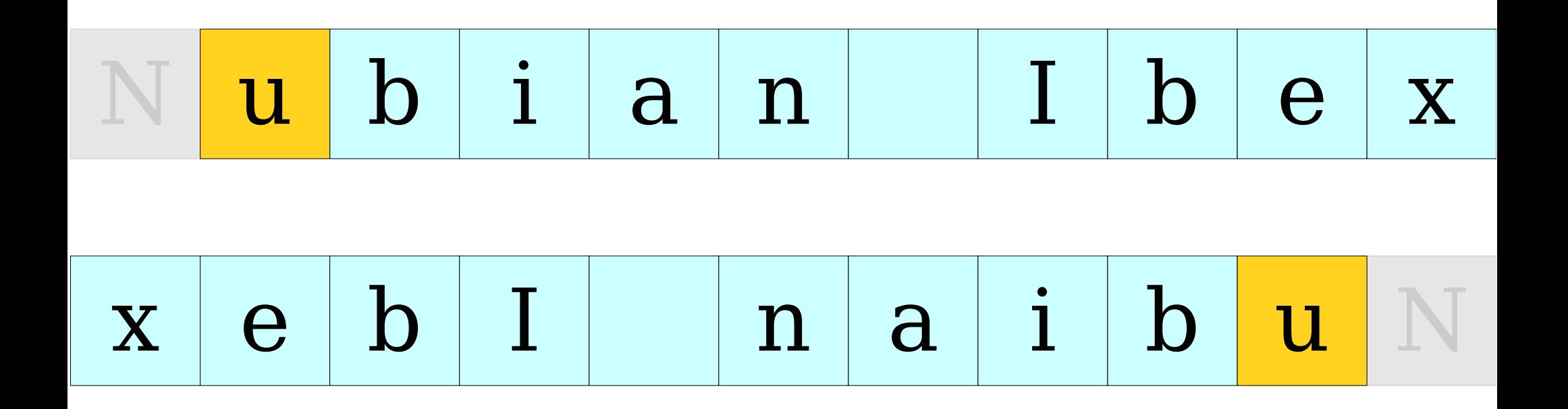

#### Reverse String: Iterative reverse.cpp (On Board)

- Remember that every recursive algorithm has two components: the **base case** and the **recursive decomposition**
- What are these for *reverse string*?
	- Base Case: *"When is a string so simple that I already know it's reverse?"*
	- Recursive Decomposition: *"How can I 'shrink' the string to make forward progress?"*

- Remember that every recursive algorithm has two components: the **base case** and the **recursive decomposition**
- What are these for *reverse string*?
	- Base Case: *"When is a string so simple that I already know it's reverse?"*
	- Recursive Decomposition: *"How can I 'shrink' the string to make forward progress?"*

#### Reverse String: Recursive (On Board)

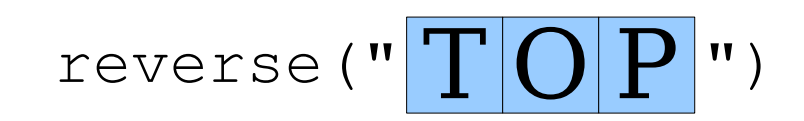

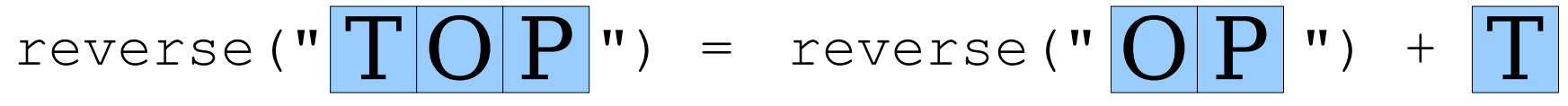

# Reversing a String Recursively reverse(" $T[O|P|")$  = reverse(" $O|P|"$ ) +  $T$

reverse(" $O|P|$ ")

$$
reverse("T[O|P"') = reverse("O|P"') + T
$$
  
reverse("O|P"') = reverse("P"') + O

reverse("
$$
\boxed{O|P}
$$
") = reverse(" $\boxed{O|P}$ ") +  $\boxed{T}$   
reverse(" $\boxed{O|P}\boxed{P}$ ") +  $\boxed{O}$   
reverse(" $\boxed{P}$ ")

reverse("
$$
\boxed{OPT}
$$
 " = reverse(" $\boxed{OPT}$  " +  $\boxed{TP}$   
reverse(" $\boxed{PP}$ " = reverse(" $\boxed{P}$ " +  $\boxed{O}$   
reverse(" $\boxed{P}$ " = reverse("") +  $\boxed{P}$ 

reverse("
$$
\boxed{O|P}
$$
") = reverse(" $\boxed{O|P}$ ") +  $\boxed{T}$   
reverse(" $\boxed{O|P}$ ") = reverse(" $\boxed{P}$ ") +  $\boxed{O}$ 

reverse(" 
$$
P
$$
" ) = reverse("") +  $P$ 

Reversing a String Recursively reverse(" T O P ") = reverse("O P ") = reverse(" P ") = reverse("") = "" reverse(" O P ") + T reverse(" P ") + O reverse("") + P

Reversing a String Recursively reverse(" T O P ") = reverse("O P ") = reverse(" P ") = reverse(" O P ") + T reverse(" P ") + O "" + P

Reversing a String Recursively reverse(" T O P ") = reverse("O P ") = reverse(" P ") = reverse(" O P ") + T reverse(" P ") + O P

Reversing a String Recursively reverse(" T O P ") = reverse("O P ") = reverse(" P ") = reverse(" O P ") + T reverse(" P ") + O P

#### Reversing a String Recursively reverse(" $T[O|P|")$  = reverse(" $O|P|"$ ) +  $T$ reverse(" $\bigcirc$  P ") = reverse(" $\mathbf{P}$ ") =  $+$ P P

#### Reversing a String Recursively reverse(" $T[O|P|")$  = reverse(" $O|P|"$ ) +  $T$ reverse(" $\bigcirc$  P ") = reverse(" $\left| \mathbf{P} \right|$ ") = O P P

reverse("
$$
\begin{array}{rcl}\n\text{reverse(" $\text{O} \mid P$ ") & = & \text{reverse(" $\text{O} \mid P$ ") & + & \text{?} \n\end{array}
$$

\nreverse(" $\text{O} \mid P$ ") =  $\begin{array}{rcl}\n\text{P} \mid \text{O}\n\end{array}$ 

\nreverse(" $\text{P} \mid \text{"'} = \begin{array}{rcl}\n\text{P} \mid \text{?} \n\end{array}$ 

$$
\texttt{reverse}("") = "
$$

reverse(" T O P ") = reverse("O P ") = <sup>+</sup>T O P P O

P

$$
\texttt{reverse}(\texttt{"P"}) =
$$

reverse(" T O P ") = reverse("O P ") = T O P P O

$$
\texttt{reverse}(\textbf{v}|\textbf{P}|\textbf{v}) =
$$

$$
|\mathbf{P}|
$$

#### Palindromes

- A palindrome is a string whose letters are the same forwards and backwards.
- For example:
	- Go hang a salami! I'm a lasagna hog.
	- Mr. Owl ate my metal worm.
	- Anne, I vote more cars race Rome to Vienna.

#### Recursive Palindromes

- Base case: *"When is the string so simple that I can immediately tell whether or not it's a palindrome?"*
- Recursive Decomposition: *"How can I simplify the the string?"*

#### Recursive Palindromes

- Base case: *"When is the string so simple that I can immediately tell whether or not it's a palindrome?"*
- Recursive Decomposition: *"How can I simplify the the string?"*

Palindrome: Recursive palindrome.cpp (On Computer)

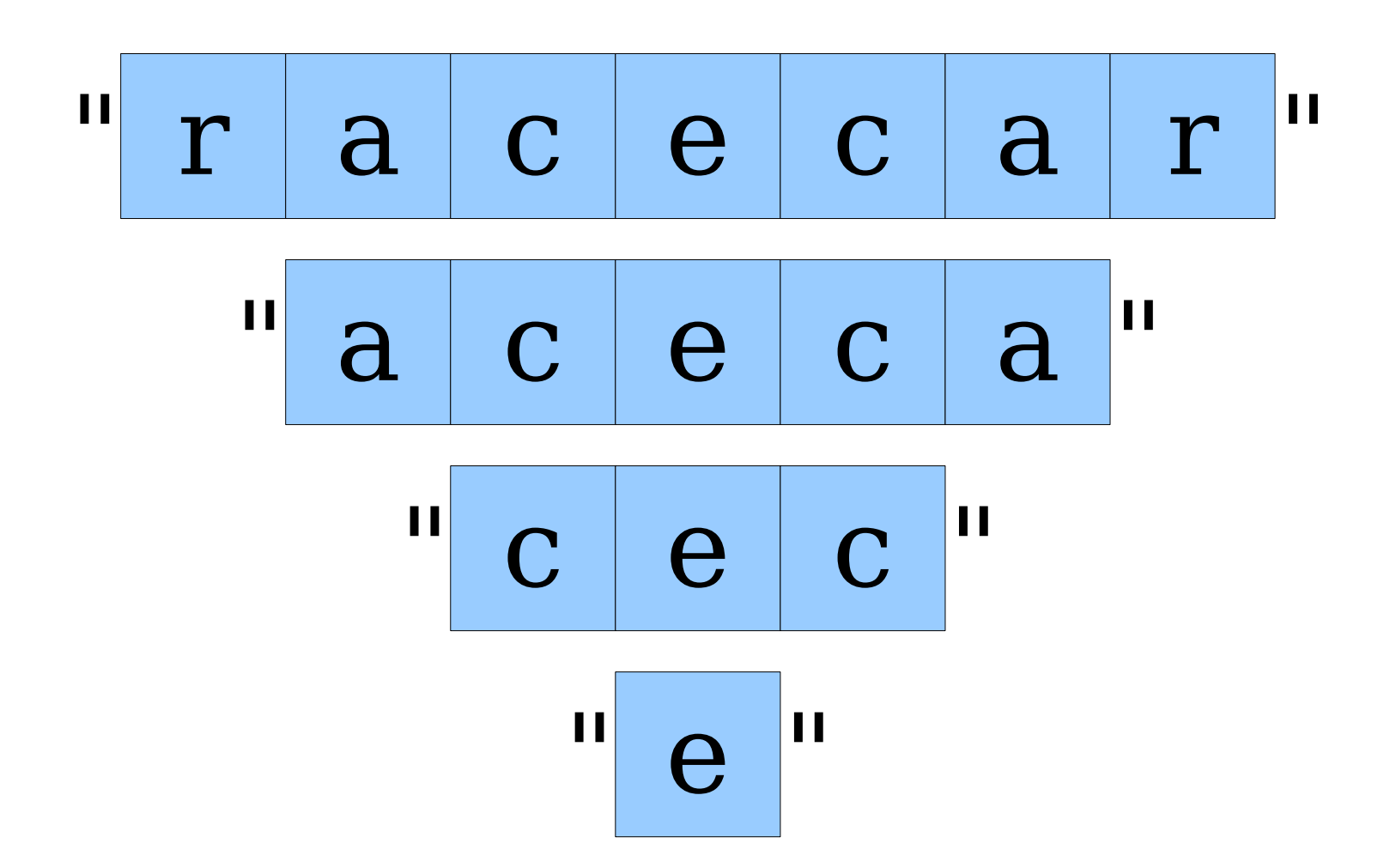

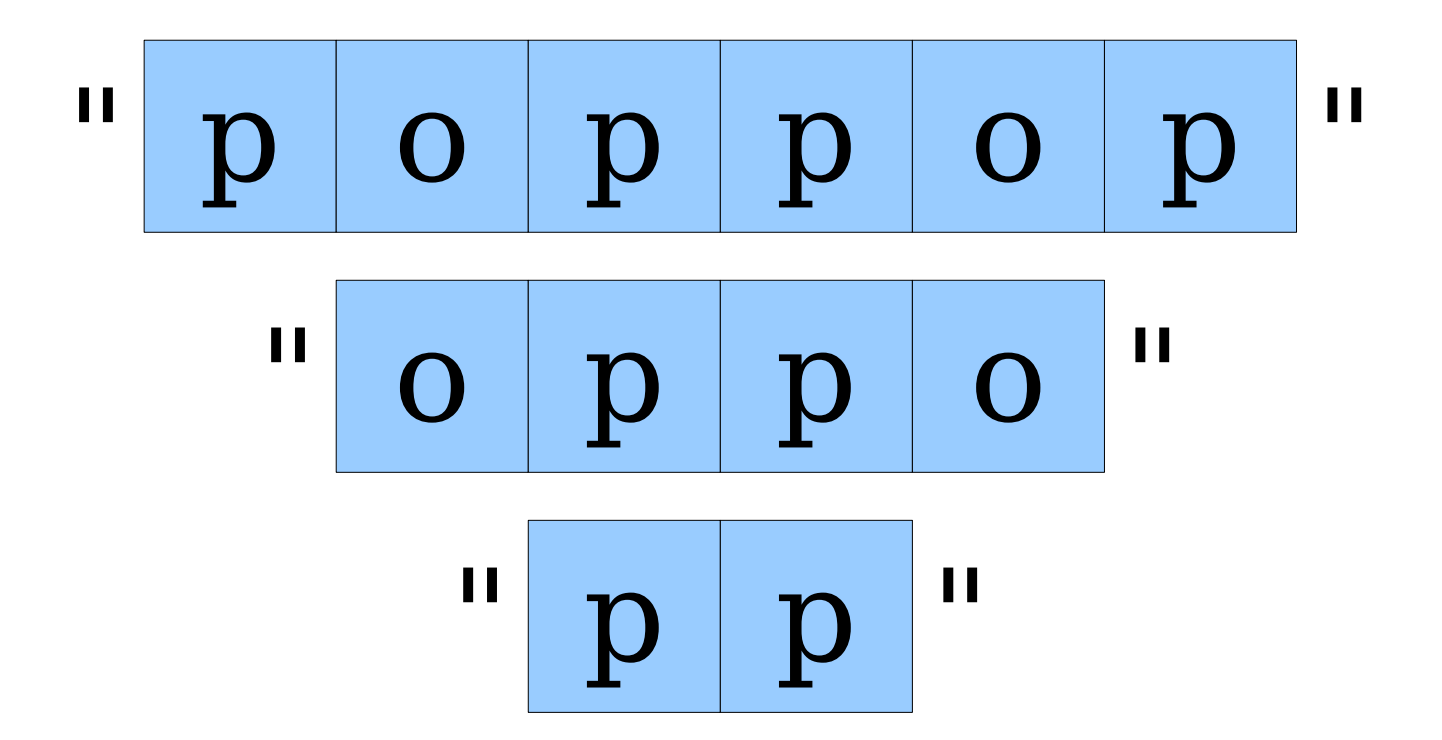

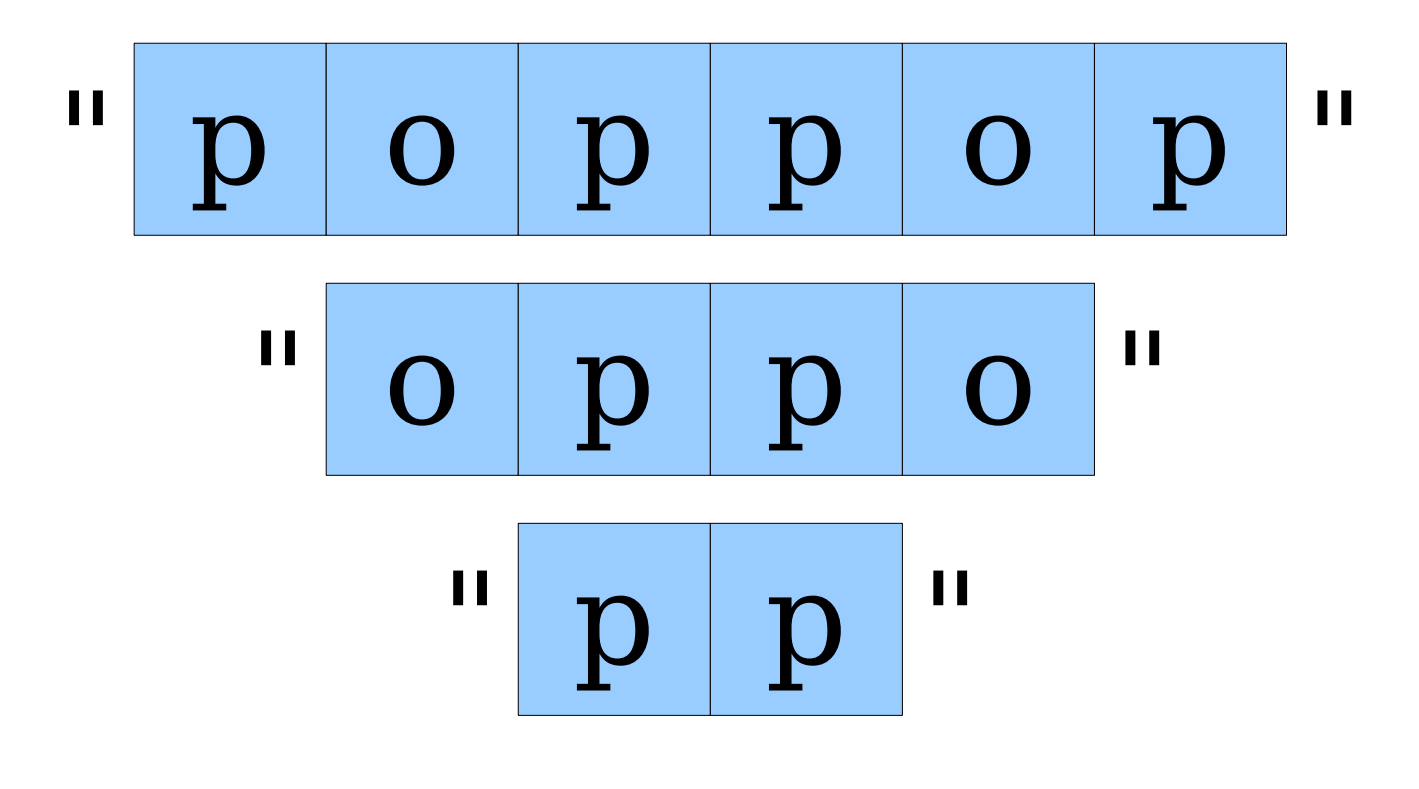

 $\mathbf{H}$   $\mathbf{H}$ 

# Today

- C++ Strings
- Recursion with Strings
- Reading Files in C++
- Parameter Passing and Common Mistakes

### Getting Data from Files

- Now that we have strings, we can start working with data pulled in from external files.
- File reading in  $C++$  is done using the **ifstream** class.
	- Must **#include** <fstream> to use ifstream.

## Reading Line by Line

• You can read a line out of an ifstream by using the **getline** function:

getline(*file*, *str*)

• The canonical "read each line of a file loop" is shown here:

```
 string line;
     while (getline(file, line)) {
          /* … process line … */
 }
```
● **Chapter 4 of the course reader has more details about file I/O in C++; highly recommended!**

#### Reading Files: palindrome.cpp (On Computer)

## Reading Formatted Data

- You can read formatted data from a file by using the **stream extraction operator**: *file* >> *variable*
- Can read any primitive type, plus strings.
- When reading strings, stops at newlines or whitespace.
- Canonical "read formatted data loop:"

 *type* **val; while (file >> val) { /\* … process val … \*/ }**

# Today

- C++ Strings
- Recursion with Strings
- Reading Files in C++
- Parameter Passing and Common Mistakes

#### Parameter Passing

- $\cdot$  In C++ there are two ways to pass a variable to a function:
	- By **value**: variable passed to function is *copied*

**void myFunction(int x);**

• By **reference**: variable passed to function can be modified in the function

**void myFunction(int &x)**

#### Parameter Passing

```
int main() {
   int x = 10;
   int y = 20;
   //Here: x = 10, y = 20
   sum(x,y); 
   //Here: x = 10, y = 20
   swap(x,y);
   //Here: x = 20, y = 10
   cout << x << " " << y << endl;
   return 0;
}
```

```
//Pass by reference
void swap(int &x, int &y) {
   int temp = x;x = y;
   y = temp;
}
//Pass by value
void printSum(int x, int y) {
   x += y;
   cout << x << endl;
}
```
#### Common C++ Mistakes

• If you need to use a function in one of our libraries, remember to **#include** the file it is in!

**#include "simpio.h"**

- Prototype functions before you use them! **bool isPrime(int x);**
- Variables are not initialized to 0!

**int x = 0;**

#### Next Time

- **Stack**
	- A surprisingly useful collection class.
- **TokenScanner**
	- A tool for cutting apart strings.
- **The Shunting-Yard Algorithm**
	- How do computers parse expressions?